| Tickets                                                                                                    | E                                                                                                    |                           |
|----------------------------------------------------------------------------------------------------|----------------------------------------------------------------------------------------------------|---------------------------|
| WED, JUN 28, 2017, 8:00 AM – THU, JUN 29, 2017, 8:00 PM EDT<br>Enter Promotional Code                                                            |                                                                                                    |                           |
| Chief DIGITAL Officer Summit (June 28, 2017 ONLY)<br>\$1,495.00 + \$19.95 FEE<br>Sales end on June 27                                            | 1                                                                                                    | Step 1: Select a quantity |
| Chief DATA Officer Summit (June 29, 2017 ONLY)<br>\$1,495.00 + \$19.95 FEE<br>Sales end on June 28                                               | 0 ~                                                                                                    |                           |
| Chief DIGITAL + DATA Officer Summit (BOTH Days: June 2<br>2017)<br>\$1,995.00 + \$19.95 FEE<br>Sales end on June 27                              | 28-29, 0 ~                                                                                                    |                           |
|                                                                                                    |                                                                                                    | Step 2: Click "Order Now" |
| PayPal                                                                                                    | PayPai                                                                                                    |                           |
| Password                                                                                                    | New. Faster. Easier.                                                                                                    |                           |
| Stay logged in for faster checkout (?)<br>For your security, we'll always ask you to log in to update<br>your PayPal personal or financial info. | Welcome to the new PayPal checkout!<br>The security you rely on – now even faster.<br>It's everything checkout should be.                                                                                                    |                           |
| Log In                                                                                                    | Step 3: Log in v                                                                                                    | vith PayPal               |
| Having trouble logging in?                                                                                                    | or                                                                                                    |                           |
| Pay with Debit or Credit Card                                                                                                    | Pay with Debit of the second second secon | or Credit Card            |

## "Pay with Debit or Credit Card" will bring you to this page:

| VISA 📑 쨆 🚔                                                                                                    |                                                                             |
|----------------------------------------------------------------------------------------------------|-----------------------------------------------------------------------------|
| Card number                                                                                                    |                                                                             |
|                                                                                                    |                                                                             |
| Expires                                                                                                    | CSC ===                                                                     |
| First name                                                                                                    | Last name                                                                   |
| lling address                                                                                                    |                                                                             |
| Street address                                                                                                    |                                                                             |
| Apt., ste., bldg.                                                                                                    |                                                                             |
| City                                                                                                    |                                                                             |
| State v                                                                                                    | ZIP code                                                                    |
| Email                                                                                                    | ?                                                                           |
|                                                                                                    |                                                                             |
| Save your payme<br>checkout on this of<br>Speed through checkou<br>Touch™ and a PayPal a<br>How fast?<br>• Choose PayPal on e<br>• Review your purchas | levice<br>t faster than ever with One<br>account.<br>ligible merchant sites |
| That's it! With One Touc<br>this device – no passwo<br>(We don't recommend e<br>shared devices.)                                                       |                                                                             |
| Vau'll pood to prooto o r                                                                                                    | bassword later to access all<br>and account statements –                    |
|                                                                                                    | portant details.                                                            |

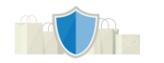

PayPal is the safer, easier way to pay

No matter where you shop, we keep your financial information secure.